## Instructions On How To Use The Computers In Tekkit Lite >>>CLICK HERE<<<

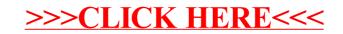